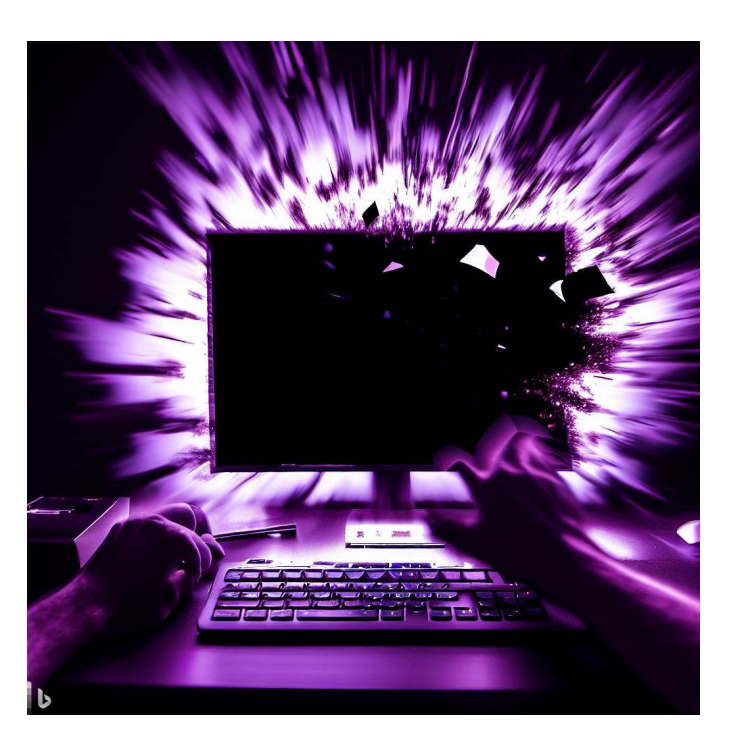

## CSE 331

## Exceptions, Generics, & Type Erasure

Kevin Zatloukal

## Reminders

- "Engineers are paid to think and understand"
	- you should be able to understand all the code in HW3
- Professional programmers are required to
	- understand 100% of the code they write
	- understand what code does on 100% of the allowed inputs
- For Level 1+, this requires reasoning
	- must use reasoning to think about all allowed inputs not okay to give the wrong answer on even one allowed input

# Structural Induction

## Recall: Concatenating Two Lists

• Mathematical definition of  $concat(S, R)$ 

func concat(nil, R)  $:= R$  for any  $R \in List$ concat(cons(x, L), R) :=  $cons(x, concat(L, R))$  for any  $x \in \mathbb{Z}$  and any L, R ∈ List

 $-$  concat(S, R) defined by pattern matching on S (not R)

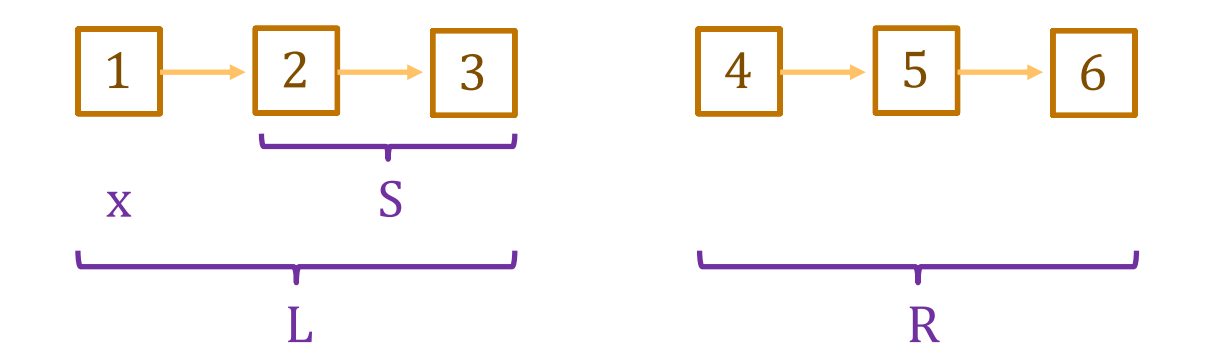

func concat(nil, R)  $:= R$  for any R : List concat(cons(x, L), R) :=  $\text{cons}(x, \text{concat}(L, R))$  for any x : **Z** and any  $L$ ,  $R: List$ 

• Suppose we have the following code:

**const** m: **number** = len(S); **// S is some List const** n: **number** = len(R); **// R is some List** … **return** m + n; **// = len(concat(S, R))** Level 1

- $-$  spec returns len(concat(S, R)) but code returns len(S) + len(R)
- Need to prove that  $len(const(S, R)) = len(S) + len(R)$

func concat(nil, R)  $:= R$  for any R : List concat(cons(x, L), R) :=  $\text{cons}(x, \text{concat}(L, R))$  for any x : **Z** and any L, R : List

- Prove that  $len(const(S, R)) = len(S) + len(R)$ 
	- prove by induction on S
	- $-$  prove the claim for any choice of R (i.e., R is a variable)

Base Case (nil):

 $len(const(nil, R)) =$ 

 $=$  len(nil) + len(R)

func concat(nil, R)  $:= R$  for any R : List concat(cons(x, L), R) :=  $\text{cons}(x, \text{concat}(L, R))$  for any x : **Z** and any  $L$ ,  $R: List$ 

- Prove that  $len(const(S, R)) = len(S) + len(R)$ 
	- prove by induction on S
	- $-$  prove the claim for any choice of R (i.e., R is a variable)

Base Case (nil):

 $len(const(nil, R)) = len(R)$  def of concat  $= 0 + len(R)$  $= len(nil) + len(R)$  def of len

func concat(nil, R)  $:= R$  for any R : List concat(cons(x, L), R) :=  $\text{cons}(x, \text{concat}(L, R))$  for any x : **Z** and any L, R : List

• Prove that  $len(const(S, R)) = len(S) + len(R)$ 

Inductive Step ( $cons(x, L)$ ):

Need to prove that

 $len(const(const, L), R)) = len(const, L)) + len(R)$ 

Get to assume claim holds for L, i.e., that

 $len(const(L, R)) = len(L) + len(R)$ 

func concat(nil, R)  $:= R$  for any R : List concat(cons(x, L), R) :=  $\text{cons}(x, \text{concat}(L, R))$  for any x : **Z** and any L, R : List

• Prove that  $len(const(S, R)) = len(S) + len(R)$ 

Inductive Hypothesis: assume that  $len(const(L, R)) = len(L) + len(R)$ 

Inductive Step  $(cons(x, L))$ :

 $len(const(const(x, L), R)) =$ 

 $=$  len(cons(x, L)) + len(R)

func concat(nil, R)  $:= R$  for any R : List concat(cons(x, L), R) := cons(x, concat(L, R)) for any  $x : \mathbb{Z}$  and any L, R : List

**Prove that len(concat(S, R))** =  $len(S) + len(R)$ 

Inductive Hypothesis: assume that  $len(const(L, R)) = len(L) + len(R)$ 

Inductive Step  $(cons(x, L))$ :

 $len(const(const, L), R)$  =  $len(const(x, concat(L, R)))$  def of concat  $= 1 + len(const(L, R))$  def of len  $= 1 + len(L) + len(R)$  Ind. Hyp.  $= len(const(x, L)) + len(R)$  def of len

## Recall: Reversing a List

• Mathematical definition of  $rev(S)$ 

 $func rev(nil)$  := nil rev(cons(x, L)) := concat(rev(L), cons(x, nil)) for any  $x \in \mathbb{Z}$  and any L ∈ List

– note that rev uses concat as a helper function

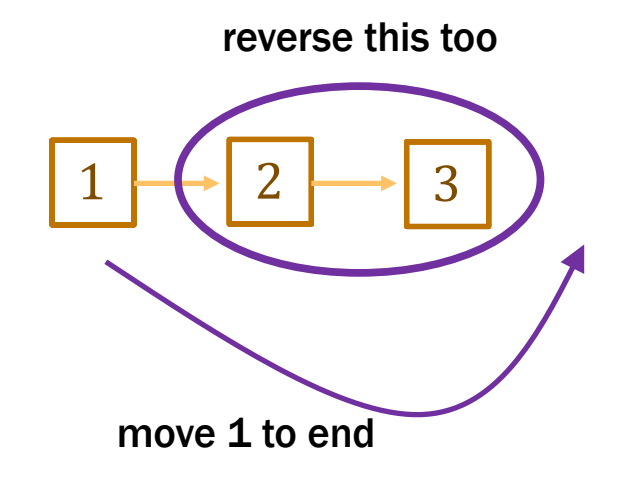

```
func rev(nil) := nilrev(\text{cons}(x, L)) := concat(rev(L), cons(x, nil)) for any x : \mathbb{Z} and
                                                              any L : List
```
• Suppose we have the following code:

```
const m: number = len(S); // S is some List
const R: number = rev(S);
…
return m; // = len(rev(S))Level 1
```
- $-$  spec returns len(rev(S)) but code returns len(S)
- Need to prove that  $len(rev(S)) = len(S)$  for any S : List

func  $rev(nil)$  :=  $nil$  $rev(\text{cons}(x, L))$  :=  $concat(rev(L), cons(x, nil))$  for any  $x : \mathbb{Z}$  and any L : List

• Prove that  $len(rev(S)) = len(S)$  for any S : List

Base Case (nil):

 $len(rev(nil)) = len(nil)$  def of rev

Inductive Step  $(cons(x, L))$ :

Need to prove that  $len(rev(cons(x, L))) = len(cons(x, L))$ 

Get to assume that  $len(rev(L)) = len(L)$ 

func  $rev(nil)$  :=  $nil$  $rev(\text{cons}(x, L))$  :=  $concat(rev(L), cons(x, nil))$  for any  $x : \mathbb{Z}$  and any L: List

• Prove that  $len(rev(S)) = len(S)$  for any S : List

Inductive Hypothesis: assume that  $len(rev(L)) = len(L)$ 

```
Inductive Step (cons(x, L)):
    len(rev(cons(x, L)))
```
= 

 $=$  len(cons(x, L))

func rev(nil)  $:=$  nil  $rev(\text{cons}(x, L))$  :=  $concat(rev(L), cons(x, nil))$  for any  $x : \mathbb{Z}$  and any L : List

**Prove that**  $len(rev(S)) = len(S)$  **for any S**: List

Inductive Hypothesis: assume that  $len(rev(L)) = len(L)$ 

```
Inductive Step (cons(x, L)):
```
 $len(rev(cons(x, L)))$  $=$  len(concat(rev(L), cons(x, nil))) def of rev  $= len(rev(L)) + len(cons(x, nil))$  by Example 3  $= len(L) + len(cons(x, nil))$  Ind. Hyp.  $=$  len(L) + 1 + len(nil) def of len  $= len(L) + 1$  def of len  $=$  len(cons(x, L)) def of len

## Finer Points of Structural Induction

- Structural Induction is how we reason about recursion
- Reasoning also follows structure of code
	- code uses structural recursion, so reasoning uses structural induction
- Note that rev is defined in terms of concat
	- reasoning about len(rev(…)) used fact about len(concat(…))
	- this is common

# Exceptions

#### Functions to return the first or last element of a list

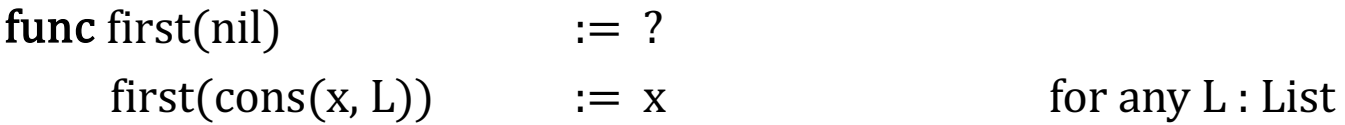

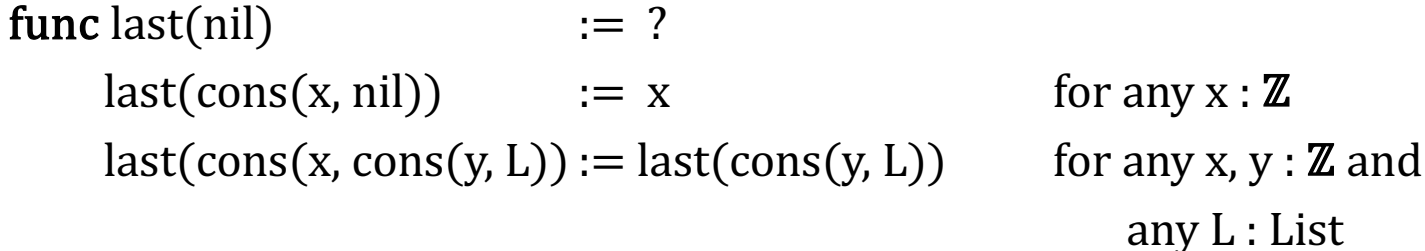

- Only makes sense for non-empty lists
	- there is no first or last element of an empty list
- What do we do when the input is nil?

#### Some functions do not have answers for some inputs

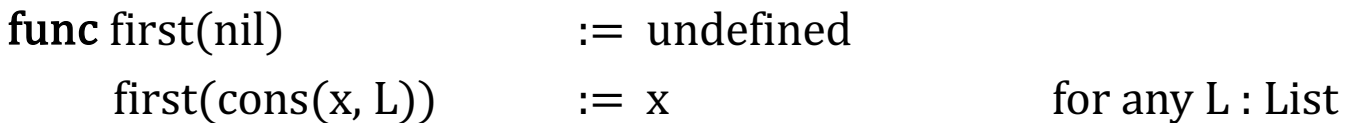

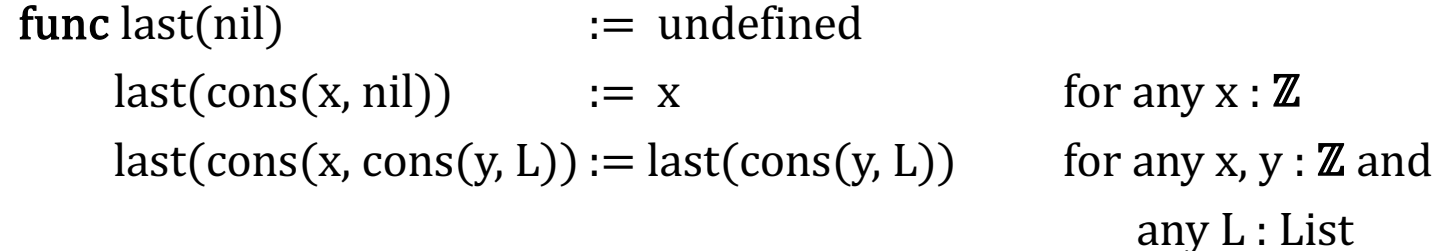

• In math, we want functions to always be defined, so I had it return "undefined" in this case

– return type is ℤ ∪ {undefined}

• When programming, we also have invalid inputs, but we can handle them differently: disallow them

```
// L must be a non-empty list
const last = (L: List): number => {
  if (L == nil) {
     throw new Error("empty list! Boooo");
   } else if (L.tl === nil) {
     return L.hd;
   } else {
     return last(L.tl);
   }
};
```
• When programming, we also have invalid inputs, but we can handle them differently: disallow them

```
// L must be a non-empty list
const last = (L: List): number => {
  if (L == nil) {
     throw new Error("empty list! Boooo");
 …
};
```
- Specification says L will not be nil
	- we assume it is not nil when reasoning
	- do not assume it is not nil at run time an example of **defensive programming**

• When programming, we also have invalid inputs, but we can handle them differently: disallow them

```
// L must be a non-empty list
const last = (L: List): number => {
  if (L == nil) {
     throw new Error("empty list! Boooo");
 …
};
```
- In this case, we don't want to return undefined
	- better to "fail fast"…
	- debugging is easier if crash is closer to bug

## Defensive Programming Rules

- Fine to disallow any inputs you don't want to handle
	- spec can say which inputs are allowed

(the type system cannot always express this)

- Should also check that the inputs are valid
	- throw an exception if not
	- skip this only if the check is too expensive:

if checking would make the function asymptotically slower, then skip it

– after you spend 4 hours debugging a problem like this, you'll wish you had written the check

## Generics

## Lots of Lists of Things

We have now seen lists of

- integers
- squares  $(Row in HW3)$
- rows  $(Quilt in HW3)$
- 

• HTML elements (JsxList in HW3)

#### These are all "the same" in some sense

- have nil and cons
- cons puts a new value at the front

#### We can describe this pattern with a "generic" list type

**type** List<**A**> = "nil" | {kind: "cons", hd: **A**, tl: List<**A**>};

- We can pick any type for **A**
	- TypeScript replaces all the "A"s by the type we give
	- e.g., List<number> is this type:

```
type List<number> = "nil"
   | {kind: "cons", hd: number, tl: List< number >};
```
#### We can describe this pattern with a "generic" list type

**type** List<**A**> = "nil" | {kind: "cons", hd: **A**, tl: List<**A**>};

#### Can now have

- List<number> = List
- List<Square> = Row
- List<List<Square>> = Quilt
- List<JSX.Element> = JsxList
- -
	-

#### We can describe this pattern with a "generic" list type

**type** List<**A**> = "nil" | {kind: "cons", hd: **A**, tl: List<**A**>};

- "A" is called a type parameter
- List is a function that takes a type as an argument and returns a new type
	- argument is the type of elements, result is list type (this is an *analogy* in Java, but it's literally true in TypeScript)
- Illegal to write "List" without its argument

#### We also need to update the cons helper function

```
type List<A> = "nil"
                  | {kind: "cons", hd: A, tl: List<A>};
const cons = \langle A, \rangle (x: A, L: List\langle A \rangle): List\langle A \rangle => {
   return {kind: "cons", hd: x, tl: L};
};
```
- This is now a "generic function"
	- $-$  it has its own type parameter  $\langle A, \rangle$
	- extra comma is weird but required compiler thinks <**A**> is an HTML tag

#### We also need to update the cons helper function

```
type List<A> = "nil"
              | {kind: "cons", hd: A, tl: List<A>};
const cons = <A,>(x: A, L: List<A>): List<A> => {
   return {kind: "cons", hd: x, tl: L};
};
```
- Parameters to generic types must be provided
- Parameters to generic functions are usually *inferred*

cons(1, cons(2, nil)) **// has type List<number>**

## Generic Types & Functions

- We won't ask you to write generic types this quarter
- But you will need to use them
	- we will use List<A> in every assignment from now on
	- lists are the basic data structure of functional programming

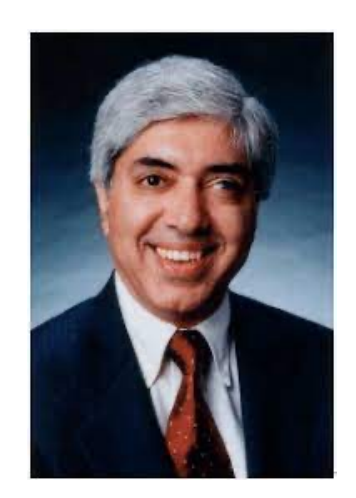

Type Erasure

- Type checkers eliminate large classes of bugs
	- e.g., cannot pass a string where an int is expected
	- critical part of ensuring correctness
- Sometimes give you ways to opt out of type checking
	- type casts says "just trust me"
	- "any" type

## Run-Time Type Checking

- Java will double-check at run-time that you were right
	- type cast will fail with ClassCastException
	- however, there are cases where it cannot double-check

```
Integer n = (Integer) obj; // okay
List<Integer> L = (List<Integer>) obj; // okay?
```
- Java can do some checks at run-time
	- $-$  can check if  $obj$  is an Integer
	- $-$  can check if  $obj$  is a  $List < ?$  (list of something)
	- $-$  cannot check if  $obj$  is a List<Integer>!

## Run-Time Type Checking

- Java will double-check at run-time that you were right
	- type cast will fail with ClassCastException
	- however, there are cases where it cannot double-check

```
Integer n = (Integer) obj; // okay
List<Integer> L = (List<Integer>) obj; // not okay
```
- Cannot check if  $obj$  is a  $Listet$ 
	- all type parameters are "erased"
	- all Lists are List<Object> at run-time if it is correct, it is a  $List <$ Object  $>$  that happens to hold Integers

**if** (obj **instanceof** List<Integer>) { **// not okay**

- Java will give you an error on this line
	- $-$  it can tell if  $L$  is a  $List$
	- $-$  it cannot tell if L is a List<Integer> (vs List<String>)

```
Integer n = (Integer) obj; // okay
List<Integer> L = (List<Integer>) obj; // not okay
```
- Java only gives a warning about the second cast
	- should really be an error
	- programs with these warnings are unsafe
- In TypeScript, all declared type information is erased!
	- no way to tell what type anything had in the source code
- Type casts are not double-checked at run-time
	- the only run-time type checks are ones you write
- If you use casts or "any" types, expect pain
	- variables will have values of types you didn't expect
	- code will fail in bizarre ways

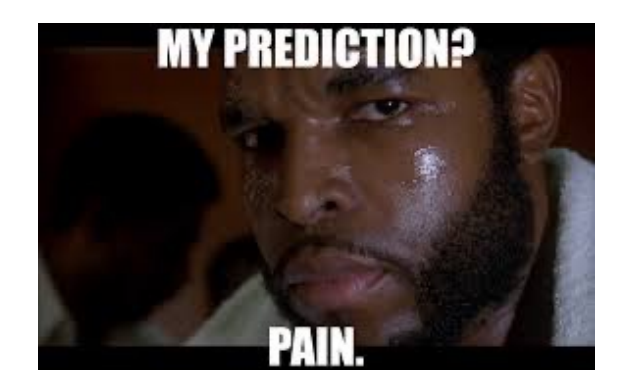

Options for avoiding painful debugging

- 1. Do not use (unchecked) type casts or "any" types
	- almost certainly the best option
- 2. Check the types yourself at run-time
	- lots of extra work
	- easy to make mistakes
	- (sometimes the only option)

## More Recursion

## Example 5: Reversing a List

func  $rev(nil)$  :=  $nil$  $rev(\text{cons}(x, L))$  :=  $concat(rev(L), cons(x, nil))$  for any  $x : \mathbb{Z}$  and any L : List

- This correctly reverses a list but is slow
	- concat takes  $\Theta(n)$  time, where n is length of L
	- n calls to concat takes  $\Theta(n^2)$  time
- Can we do this faster?
	- yes, but we need a helper function

• Helper function rev-acc(S, R) for any  $S, R$  : List

func rev-acc(nil, R)  $:= R$  for any R : List rev-acc(cons(x, L), R) :=  $rev$ -acc(L, cons(x, R)) for any  $x : \mathbb{Z}$  and any L, R : List

$$
rev-acc \left( \begin{array}{ccc} 3 & -4 & -\text{nil} \\ & 2 & 1 \end{array} \right) \quad \text{nil} \quad \text{nil} \quad \text
$$

## Example 5: Reversing a List

func rev-acc(nil, R)  $:= R$  for any R : List rev-acc(cons(x, L), R) := rev-acc(L, cons(x, R)) for any  $x : \mathbb{Z}$  and any L, R : List

- Can prove that rev-acc(S, R) = concat(rev(S), R)
	- more on this next time…